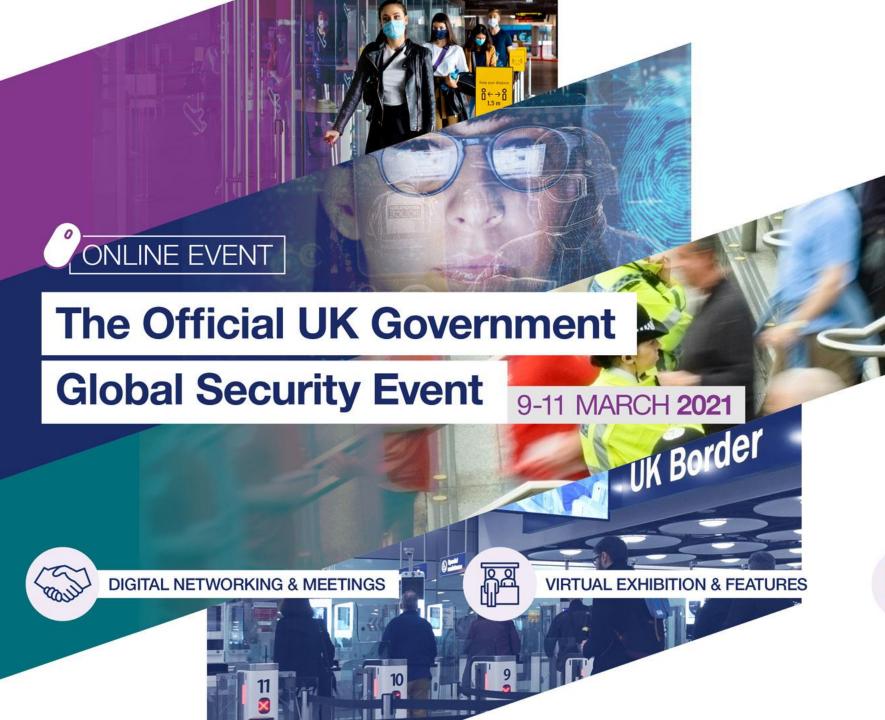

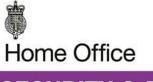

SECURITY & POLICING HOME OFFICE EVENT

**RESILIENCE** 

**RECOVERY** 

REBUILD

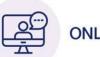

**ONLINE KEYNOTES & SESSIONS** 

**Visitor Guide** 

## Visitor Guide – Top Tips for visitors to Security & Policing 2021

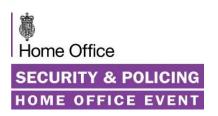

Thank you for registering to attend Security & Policing 2021. We have outlined some top tips to make the most of your online event experience:

- 1. Test your system set up for optimum performance
- 2. Create your profile and review the Code of Conduct
- 3. Ensure screen resolution is correct for your own device
- 4. Update your current status
- 5. Visit the Auditorium to view and watch sessions and add to your briefcase
- 6. Visit and search the Exhibition Hall, view and save materials and chat with exhibitors
- 7. Network with peers and Government via private chat and video calls
- 8. Visit the Government Zone
- 9. Visit the JSaRC Industry Showcase
- 10. Visit the Marketplace and New Products, or Helpdesk for queries

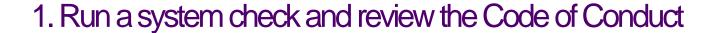

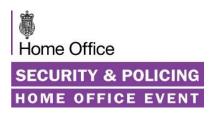

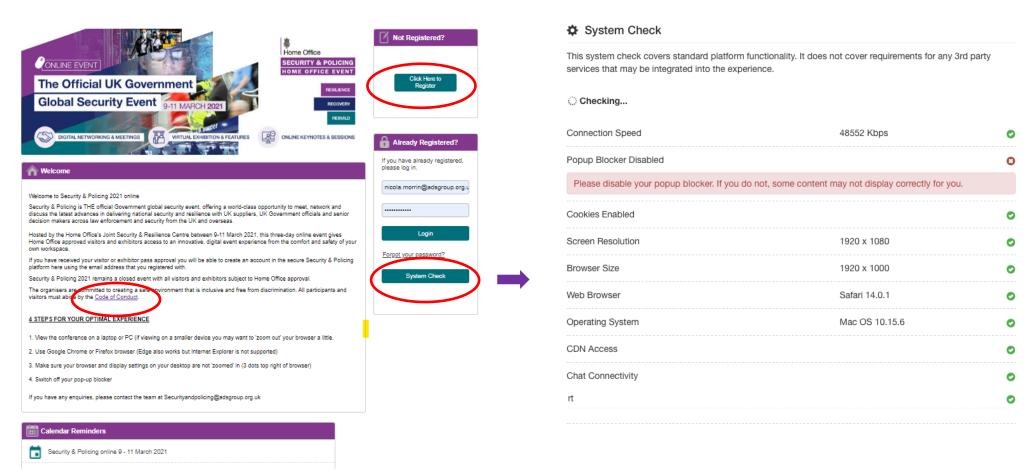

When you receive the event link you will be able to access the main login page for the event platform. Run a system check, register and login. The organisers are committed to creating a safe environment that is inclusive and free from discrimination. Please take a minute to review the Code of Conduct.

## 2. Register and create your profile

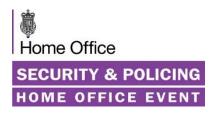

| Registration                                                                                                    |                                      |
|----------------------------------------------------------------------------------------------------|--------------------------------------|
|                                                                                                    |                                      |
| Icome to Security and Policing 2021 online.                                                                                                    |                                      |
|                                                                                                    |                                      |
| Please complete your registration below. All fie                                                                                                    | elds marked with an * are mandatory. |
|                                                                                                    |                                      |
|                                                                                                    |                                      |
|                                                                                                    |                                      |
|                                                                                                    |                                      |
|                                                                                                    |                                      |
|                                                                                                    |                                      |
|                                                                                                    |                                      |
|                                                                                                    |                                      |
|                                                                                                    |                                      |
|                                                                                                    |                                      |
|                                                                                                    |                                      |
|                                                                                                    |                                      |
|                                                                                                    |                                      |
|                                                                                                    |                                      |
|                                                                                                    |                                      |
| I United Kingdom                                                                                                    |                                      |
| United Kingdom                                                                                                    |                                      |
| United Kingdom                                                                                                    |                                      |
| United Kingdom                                                                                                    |                                      |
|                                                                                                    |                                      |
| United Kingdom  Please state your area of particular interest in S                                                                                                    | Security & Policy *                  |
| Please state your area of particular interest in S                                                                                                    | Security & Policy *                  |
| Please state your area of particular interest in S                                                                                                    | Security & Policy *                  |
| Please state your area of particular interest in S                                                                                                    | Security & Policy *                  |
| Please state your area of particular interest in S  Access Control & Entry Systems  Biometrics, Facial Recognition & Imagery  Border and Maritime Security  CBRNe                                                                                                    | Security & Policy *                  |
| Please state your area of particular interest in S  Access Control & Entry Systems  Biometrics, Facial Recognition & Imagery  Border and Maritime Security  CBRNe  CCTV & Video Analytics                                                                                                    | Security & Palicy *                  |
| Please state your area of particular interest in S Access Control & Entry Systems Biometrics, Facial Recognition & Imagery Border and Maritime Security CBRNe CCTV & Video Analytics Comms Data and Digital Forensics                                                                                                    | Security & Policy *                  |
| Please state your area of particular interest in S Access Control & Entry Systems Biometrics, Facial Recognition & Imagery Border and Maritime Security CBRNe CCTV & Video Analytics Comms Data and Digital Forensics Communications, Command & Control                                                                                                    |                                      |
| Please state your area of particular interest in S  Access Control & Entry Systems  Biometrics, Facial Recognition & Imagery  Border and Maritime Security  CBRNe  CCTV & Video Analytics  Comms Data and Digital Forensics  Communications, Command & Control  Counter Explosive Ordnance, Explosives &                                                                                                    |                                      |
| Please state your area of particular interest in S Access Control & Entry Systems Biometrics, Facial Recognition & Imagery Border and Maritime Security CBRNe CCTV & Video Analytics Comms Data and Digital Forensics Communications, Command & Control Counter Explosive Ordnance, Explosives & Counter Terrorism & Intelligence                                                                                                    |                                      |
| Please state your area of particular interest in S Access Control & Entry Systems Biometrios, Facial Recognition & Imagery Border and Maritime Security CBRNe CCTV & Video Analytics Comms Data and Digital Forensics Communications, Command & Control Counter Explosive Ordnance, Explosives & Counter Terrorism & Intelligence Covert Operations & Capabilities                                                                                                    |                                      |
| Please state your area of particular interest in S Access Control & Entry Systems Biometrics, Facial Recognition & Imagery Border and Maritime Security CBRNe CCTV & Video Analytics Comms Data and Digital Forensics Communications, Command & Control Counter Explosive Ordnance, Explosives & Counter Terrorism & Intelligence Covert Operations & Capabilities Custodial                                                                                                    |                                      |
| Please state your area of particular interest in S Access Control & Entry Systems Biometrics, Facial Recognition & Imagery Border and Maritime Security CBRNe CCTV & Video Analytics Comms Data and Digital Forensics Communications, Command & Control Counter Explosive Ordnance, Explosives & Counter Terrorism & Intelligence Covert Operations & Capabilities Custodial Cyber Security                                                                                                    |                                      |
| Please state your area of particular interest in S Access Control & Entry Systems Biometrics, Facial Recognition & Imagery Border and Maritime Security CBRNe CCTV & Video Analytics Comms Data and Digital Forensics Communications, Command & Control Counter Explosive Ordnance, Explosives & Counter Terrorism & Intelligence Covert Operations & Capabilities Custodial                                                                                                    |                                      |
| Please state your area of particular interest in S Access Control & Entry Systems Biometrics, Facial Recognition & Imagery Border and Maritime Security CBRNe CCTV & Video Analytics Comms Data and Digital Forensics Communications, Command & Control Counter Explosive Ordnance, Explosives & Counter Terrorism & Intelligence Covert Operations & Capabilities Custodial Cyber Security Data acquisition and analysis Forensic Services                                                                                                    |                                      |
| Please state your area of particular interest in S Access Control & Entry Systems Biometrios, Facial Recognition & Imagery Border and Maritime Security CBRNe CCTV & Video Analytics Comms Data and Digital Forensics Communications, Command & Control Counter Explosive Ordnance, Explosives & Counter Terrorism & Intelligence Covert Operations & Capabilities Custodial Cyber Security Data acquisition and analysis                                                                                                    |                                      |
| Please state your area of particular interest in S Access Control & Entry Systems Biometrics, Facial Recognition & Imagery Border and Maritime Security CBRNe CCTV & Video Analytics Communications, Command & Control Counter Explosive Ordnance, Explosives & Counter Terrorism & Intelligence Covert Operations & Capabilities Custodial Cyber Security Data acquisition and analysis Forensic Services Incident & Emergency Response Information Technology Optics                                                                                                    | Blast Protection                     |
| Please state your area of particular interest in S Access Control & Entry Systems Biometrics, Facial Recognition & Imagery Border and Maritime Security CBRNe CCTV & Video Analytics Comms Data and Digital Forensics Communications, Command & Control Counter Explosive Ordnance, Explosives & Counter Terrorism & Intelligence Covert Operations & Capabilities Cyber Security Data acquisition and analysis Forensic Services Incident & Emergency Response Information Technology Optics Personal Protection Equipment, Clothing & Personal Protection Requirements                     | Blast Protection  Accessories        |
| Please state your area of particular interest in S Access Control & Entry Systems Biometrics, Facial Recognition & Imagery Border and Maritime Security CBRNe CCTV & Video Analytics Comms Data and Digital Forensics Communications, Command & Control Counter Explosive Ordnance, Explosives & Counter Terrorism & Intelligence Covert Operations & Capabilities Custodial Cyber Security Data acquisition and analysis Forensic Services Incident & Emergency Response Information Technology Optics Personal Protection Equipment, Clothing & Physical Security, Man-guarding & Close Pr | Blast Protection  Accessories        |
| Please state your area of particular interest in S Access Control & Entry Systems Biometrics, Facial Recognition & Imagery Border and Maritime Security CBRNe CCTV & Video Analytics Comms Data and Digital Forensics Communications, Command & Control Counter Explosive Ordnance, Explosives & Counter Terrorism & Intelligence Covert Operations & Capabilities Custodial Cyber Security Data acquisition and analysis Forensic Services Incident & Emergency Response Information Technology Optics Personal Protection Equipment, Clothing & Physical Security, Man-guarding & Close Pr | Blast Protection  Accessories        |
| Please state your area of particular interest in S Access Control & Entry Systems Biometrics, Facial Recognition & Imagery Border and Maritime Security CBRNe CCTV & Video Analytics Comms Data and Digital Forensics Communications, Command & Control Counter Explosive Ordnance, Explosives & Counter Terrorism & Intelligence Covert Operations & Capabilities Custodial Cyber Security Data acquisition and analysis Forensic Services Incident & Emergency Response Information Technology Optics Personal Protection Equipment, Clothing & Physical Security, Man-guarding & Close Pr | Blast Protection  Accessories        |

When registering and creating your profile you must use the same email address you submitted during the approval process, as this is the only email that will allow you to register.

Visitors and exhibitors can select capabilities and services of interest during sign-up to aid matchmaking & networking.

Please add a profile image if possible and accept the Terms and Conditions.

# 3. Access the main lobby & ensure your screen resolution is adjusted for your device, we recommend 60 - 80% / or 100% for larger screens

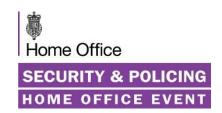

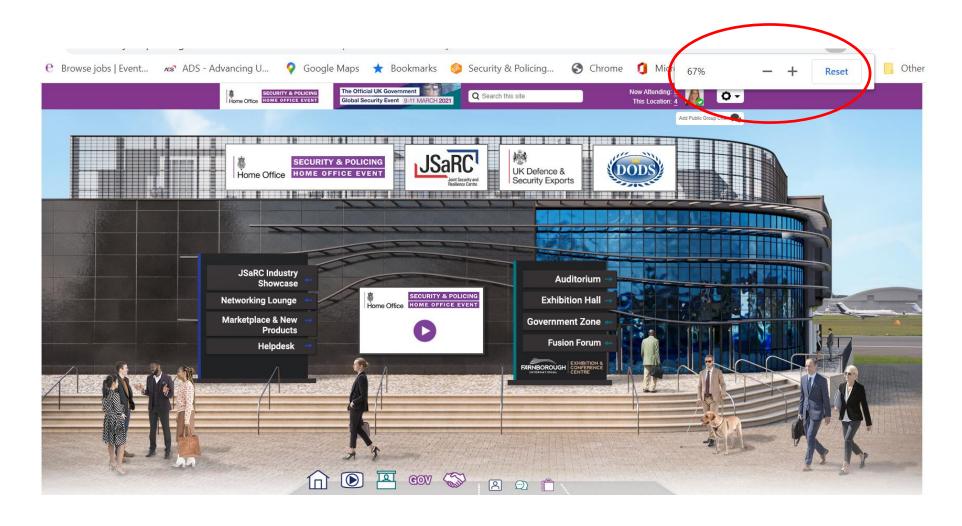

# 4. Set your contact status as online, away or do not disturb to manage your engagement settings (online recommended)

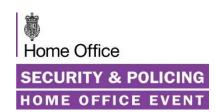

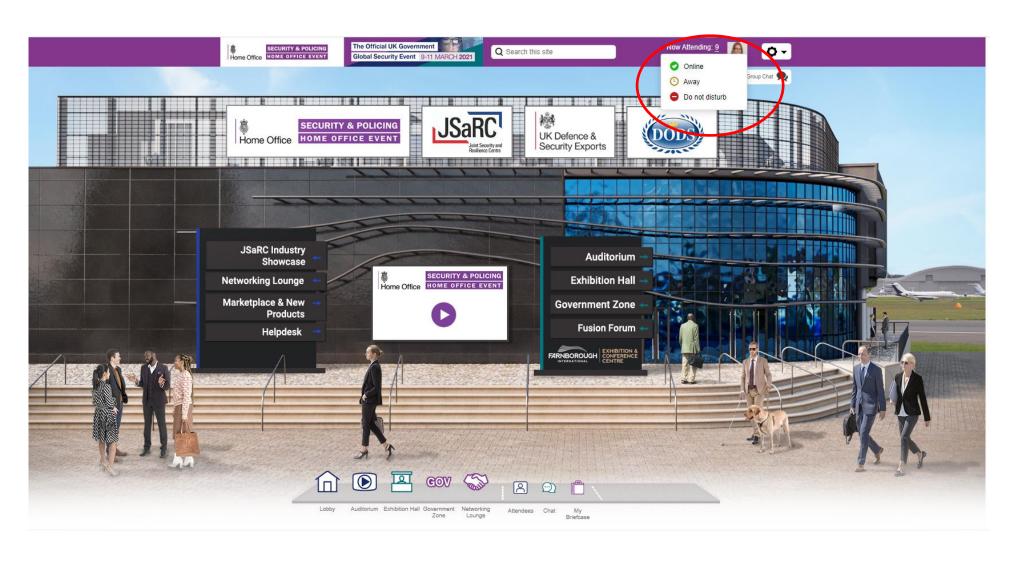

#### 5. Visit the Auditorium to view and watch sessions and add to your briefcase

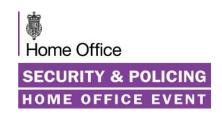

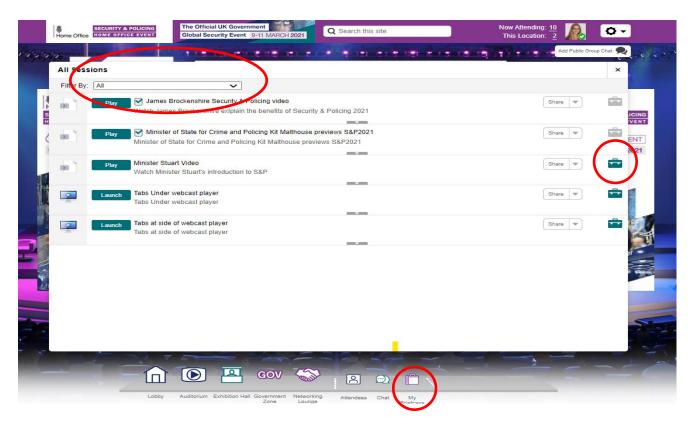

Review content sessions by changing Filter categories and add to your own Briefcase to create your own agenda or save for future viewing.

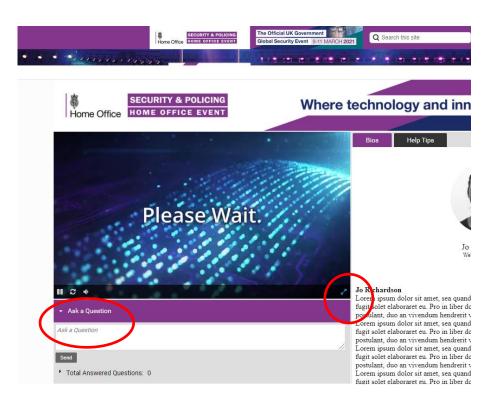

When in a session, select full screen in the bottom right corner to view the content and Add Questions in Q&A sessions in the box provided.

## 6. Visit the Exhibition Hall and engage with exhibitors

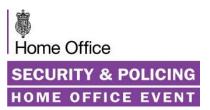

Type here and press send to send a message

Share 🔻

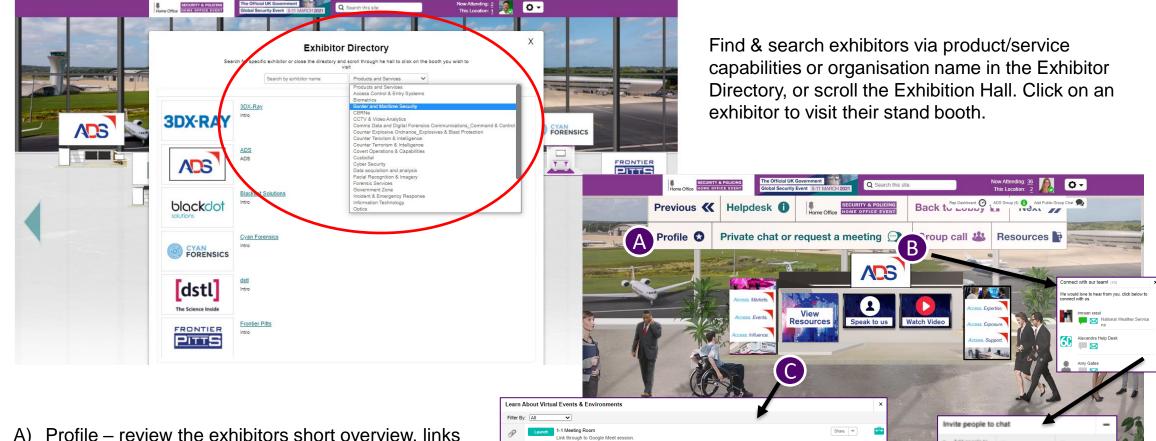

- A) Profile review the exhibitors short overview, links and view their stand representatives
- B) Request 1:1 and group private instant messaging with stand representatives
- C) View exhibitor resources and add to your briefcase

## 7. Network with peers, search, chat and have video calls

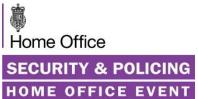

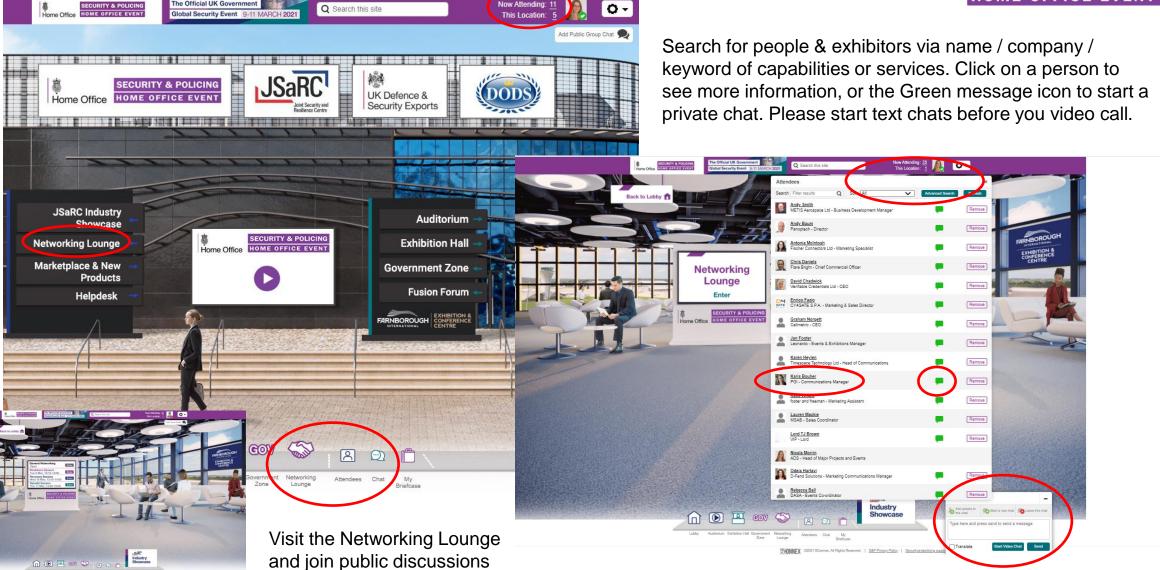

### 8 – 10. Visit and engage with other areas of the event

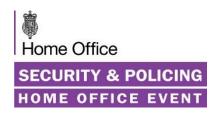

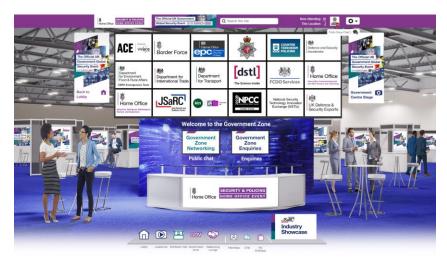

Government Zone

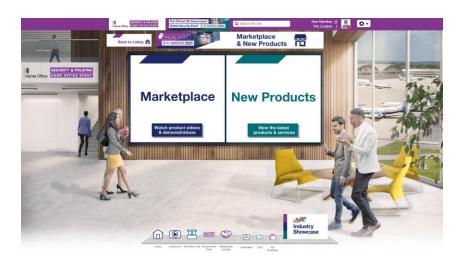

Marketplace and New Products

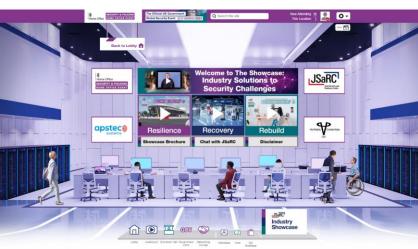

JSaRC Industry Showcase

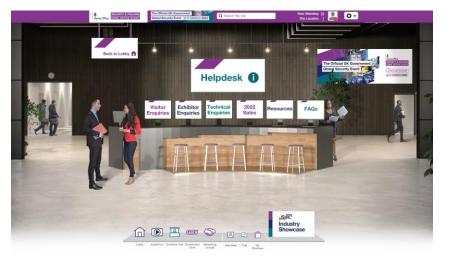

Helpdesk

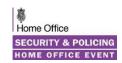

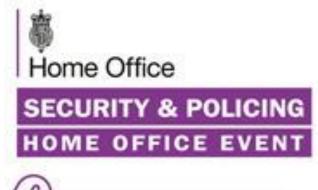

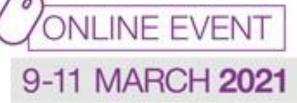

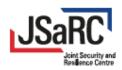

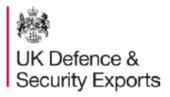

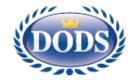

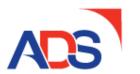